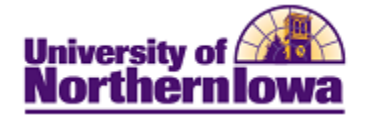

## **CS – Athletic Participation**

Purpose: Athletic Participation Codes may be used to identify athletes and track their athletic participation. The following describes how to view and enter athletic participation information.

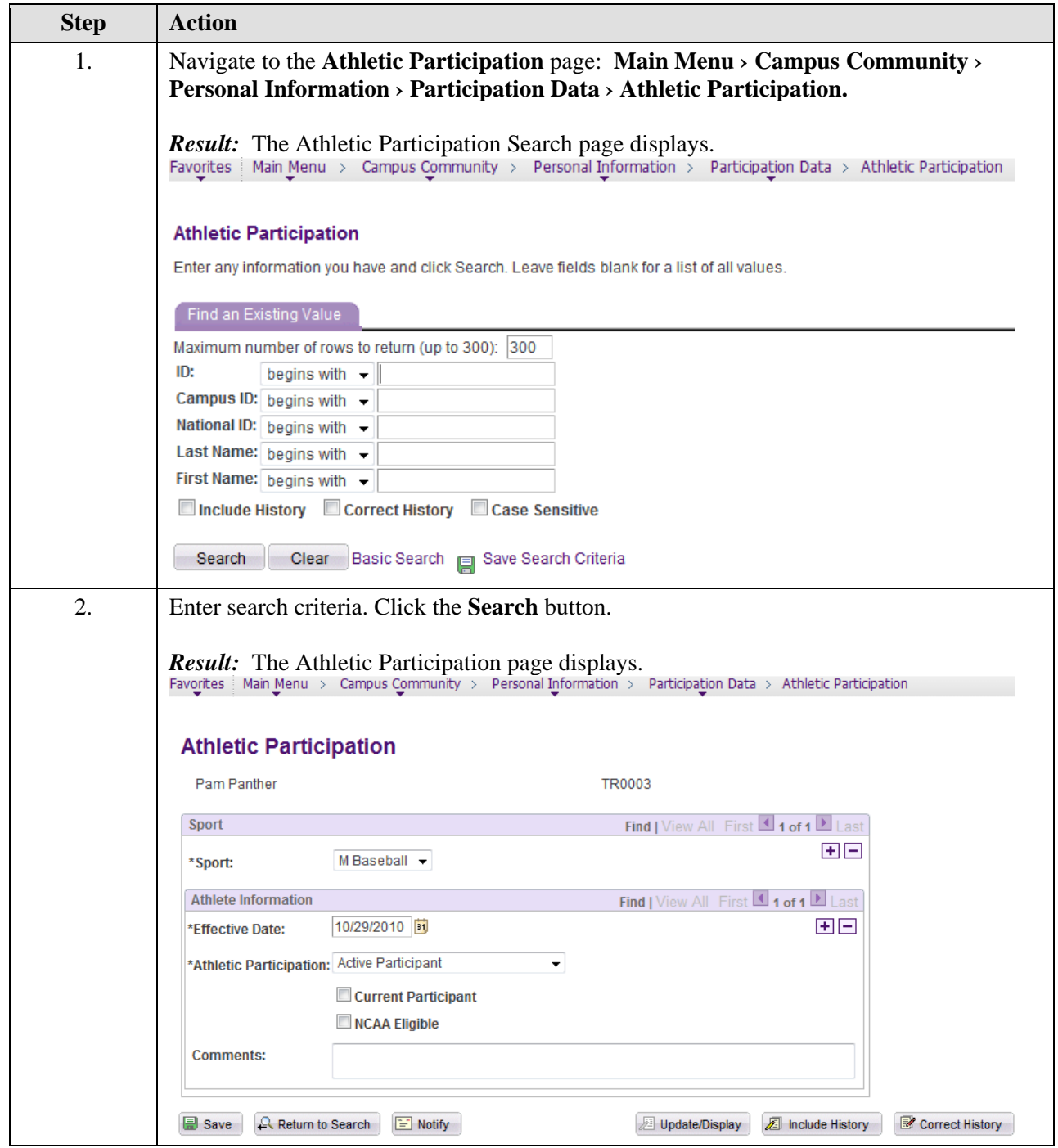

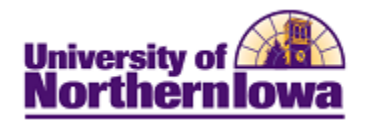

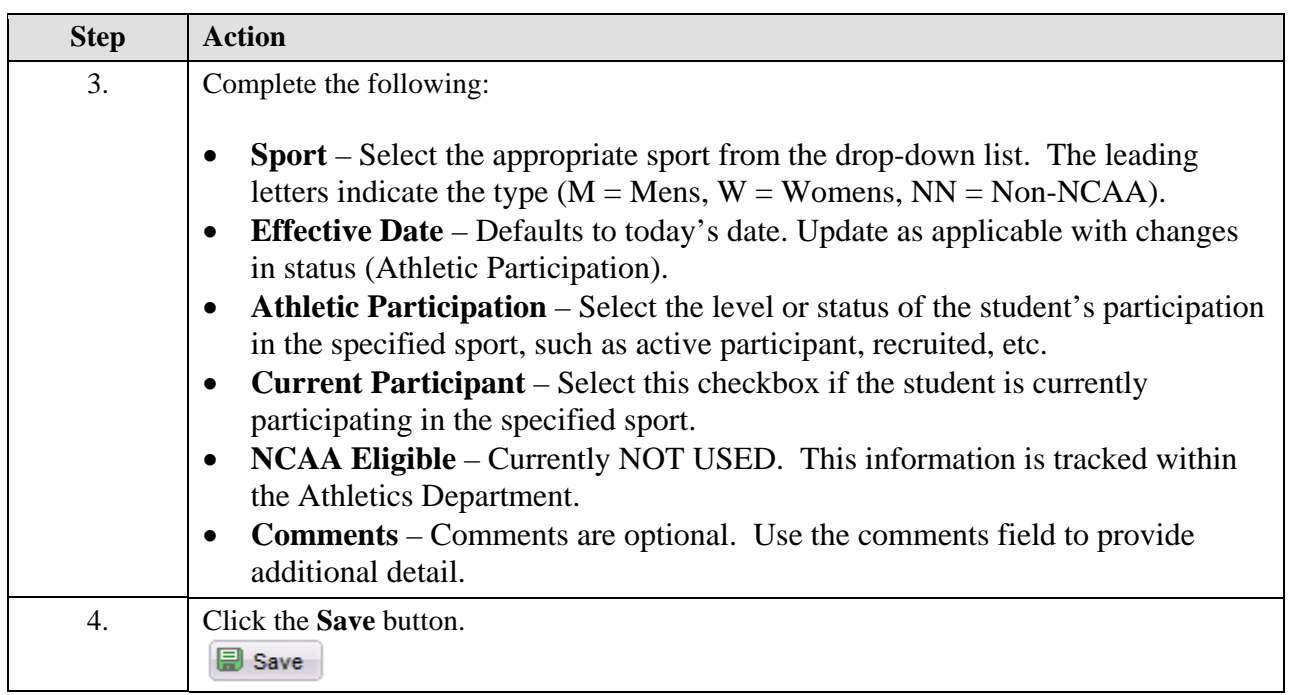

## IMPORTANT NOTES:

• **Multiple Sports** – If a student participates in multiple sports, add a row in the *Sport* section.

## **Athletic Participation**

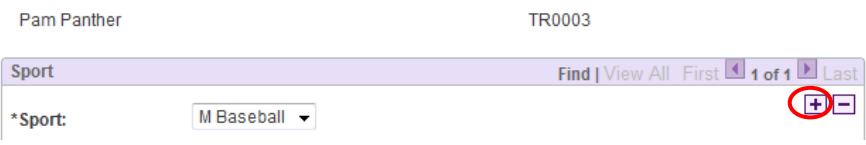

• **Change in Athletic Participation Status** – When the student's participation status changes (e.g. Recruited to Active Participant), add a new row in the *Athlete Information* section. Update the **Effective Date** as appropriate.

## **Athletic Participation**

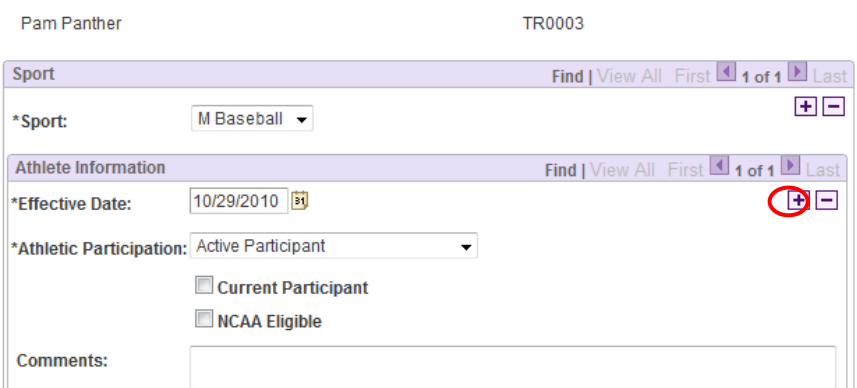